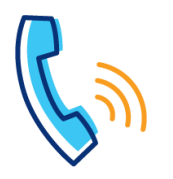

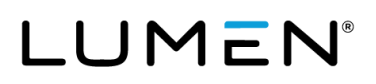

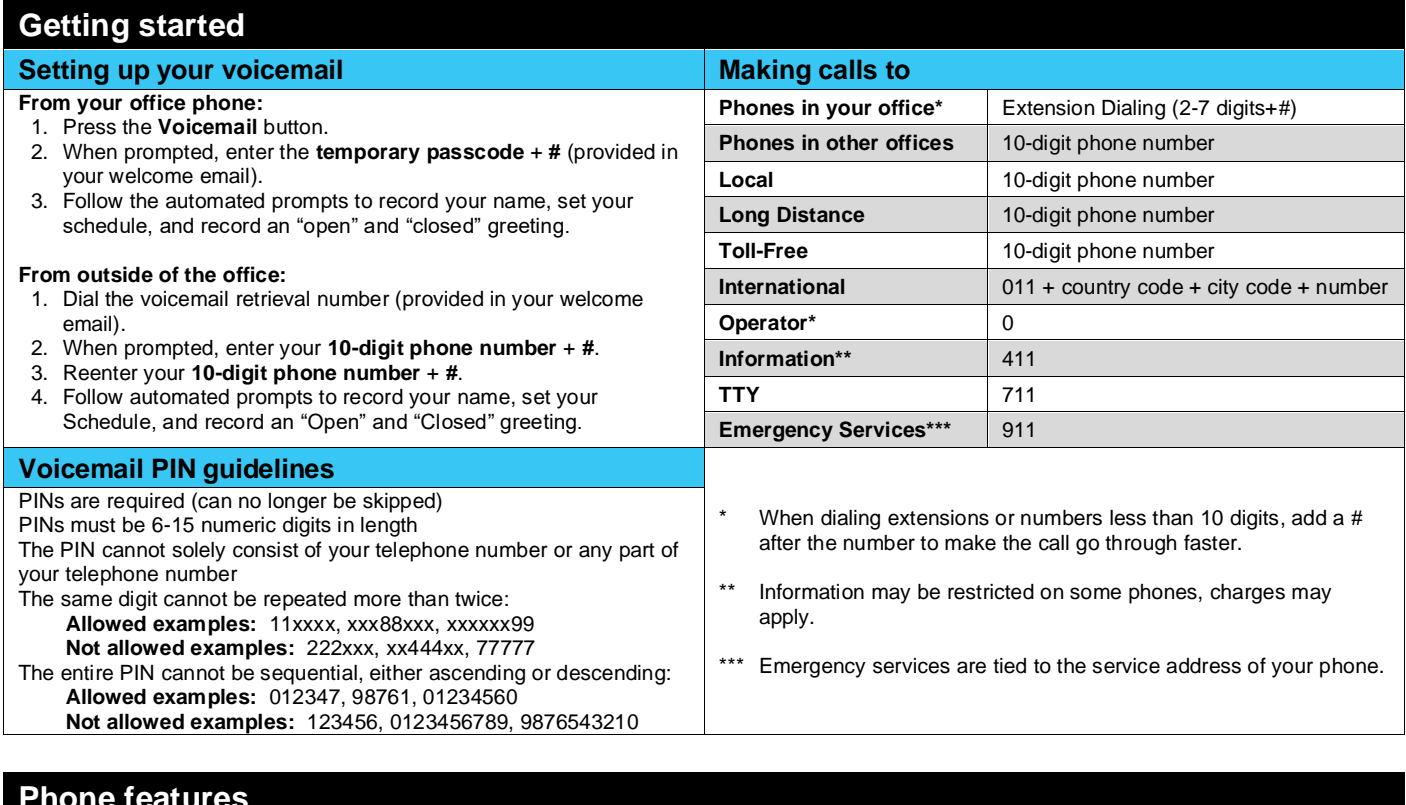

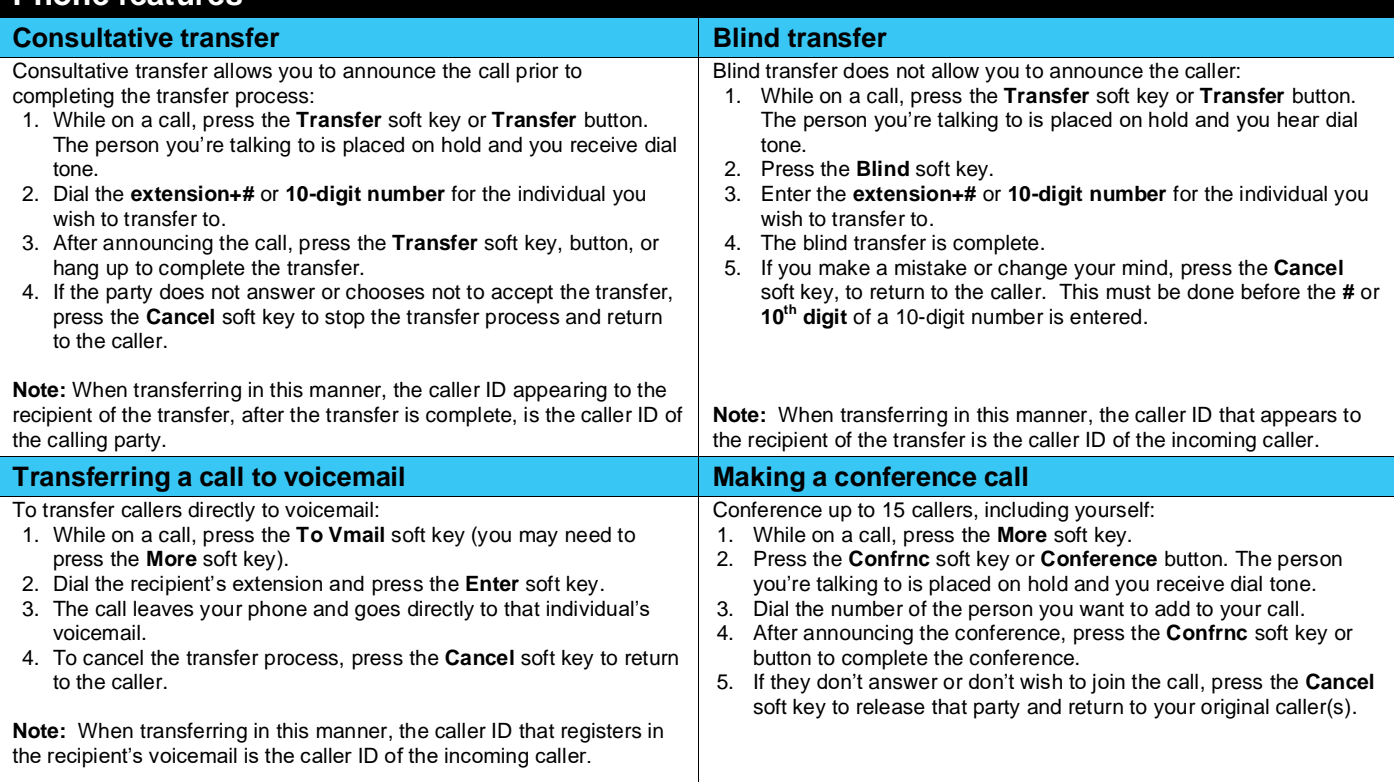

I

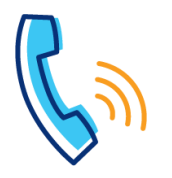

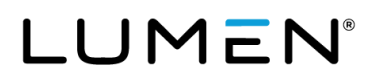

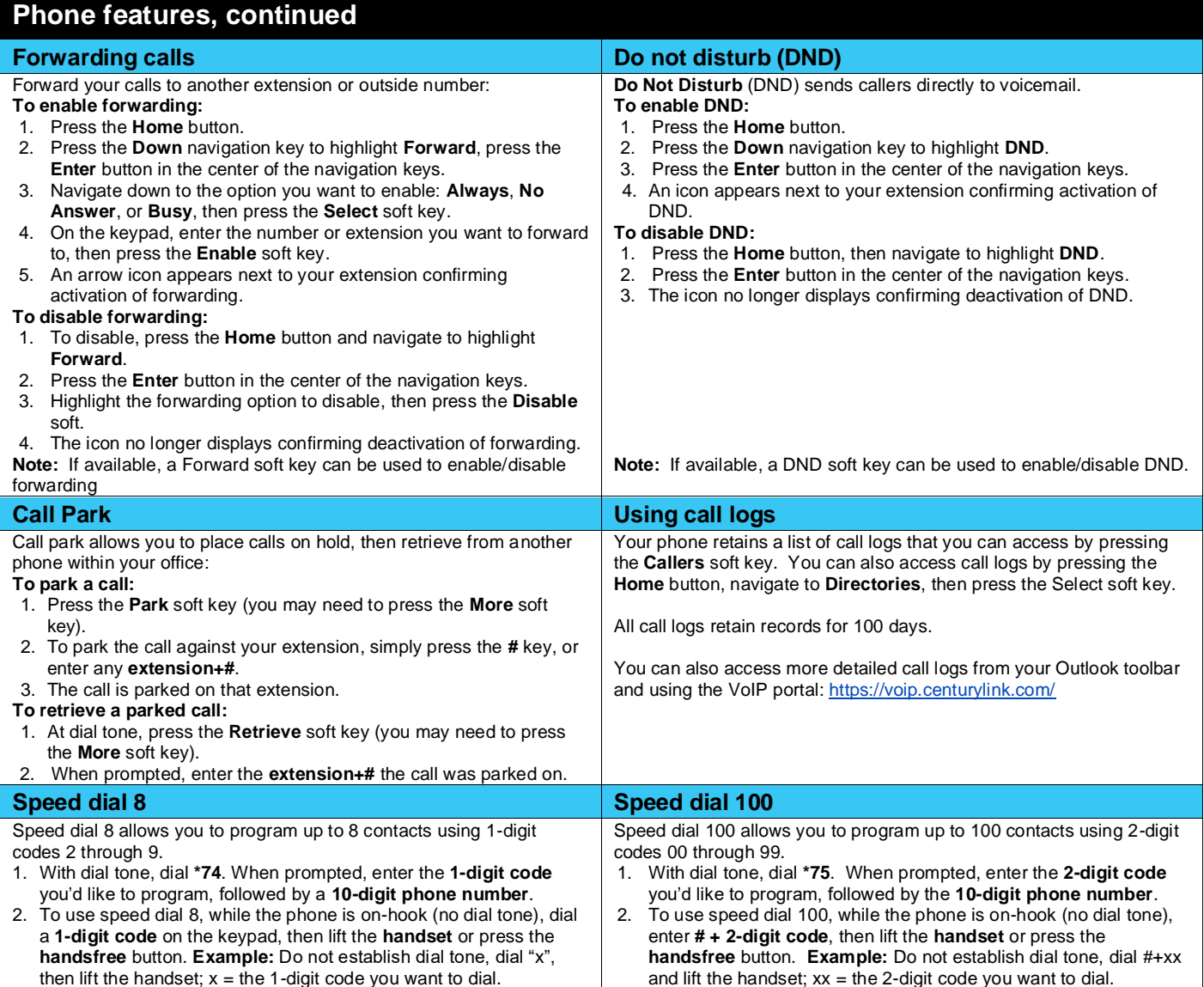

## **Voicemail**

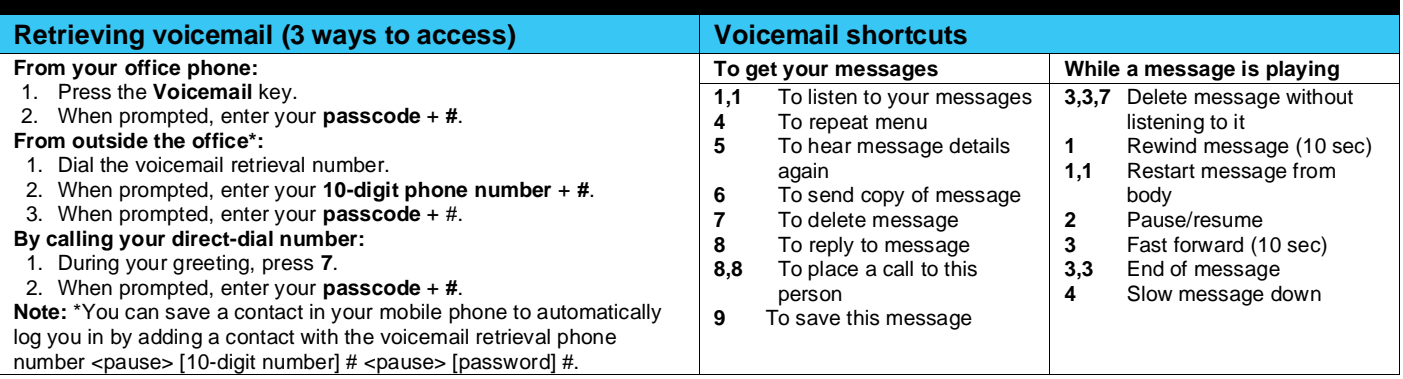

Services not available everywhere. Business customers only. Lumen may change, cancel or substitute products and services, or vary them by service area at its sole discretion without notice. ©2020 Lumen Technologies. All Rights Reserved.

I